### MATLAB

- 13 ISBN 9787121088100
- 10 ISBN 712108810X

出版时间:2009-6

页数:364

版权说明:本站所提供下载的PDF图书仅提供预览和简介以及在线试读,请支持正版图书。

#### www.tushu000.com

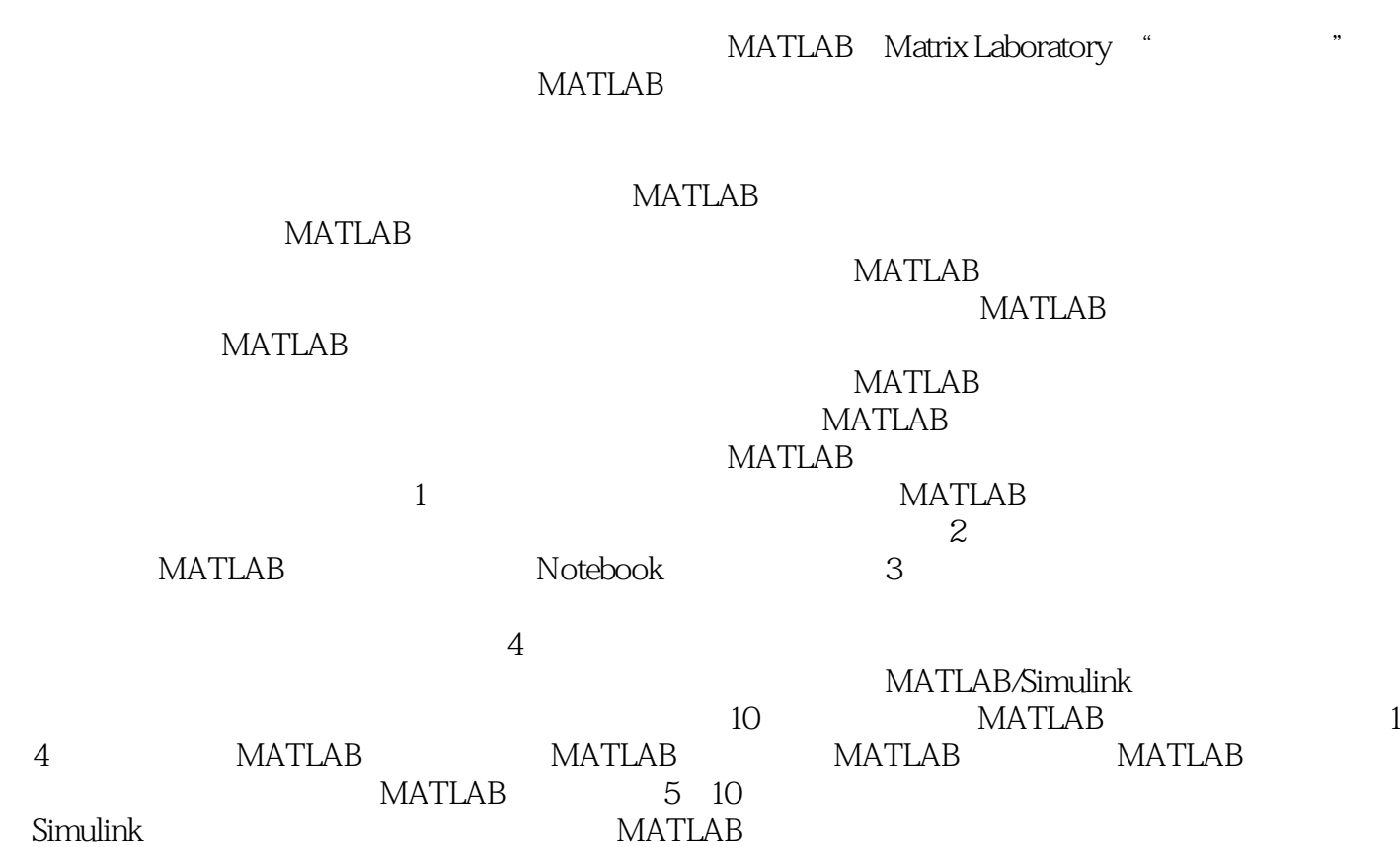

MATLAB MATLAB MATLAB

《MATLAB控制系统设计与仿真》分两篇,共10章。上篇为MATLAB程序设计基础,主要介 MATLAB MATLAB MATLAB MATLAB MATLAB MATLAB Simulink

 $MATLAB$ 

watch shows the set of the set of the set of the set of the set of the set of the set of the set of the set of the set of the set of the set of the set of the set of the set of the set of the set of the set of the set of t **MATLAB** 

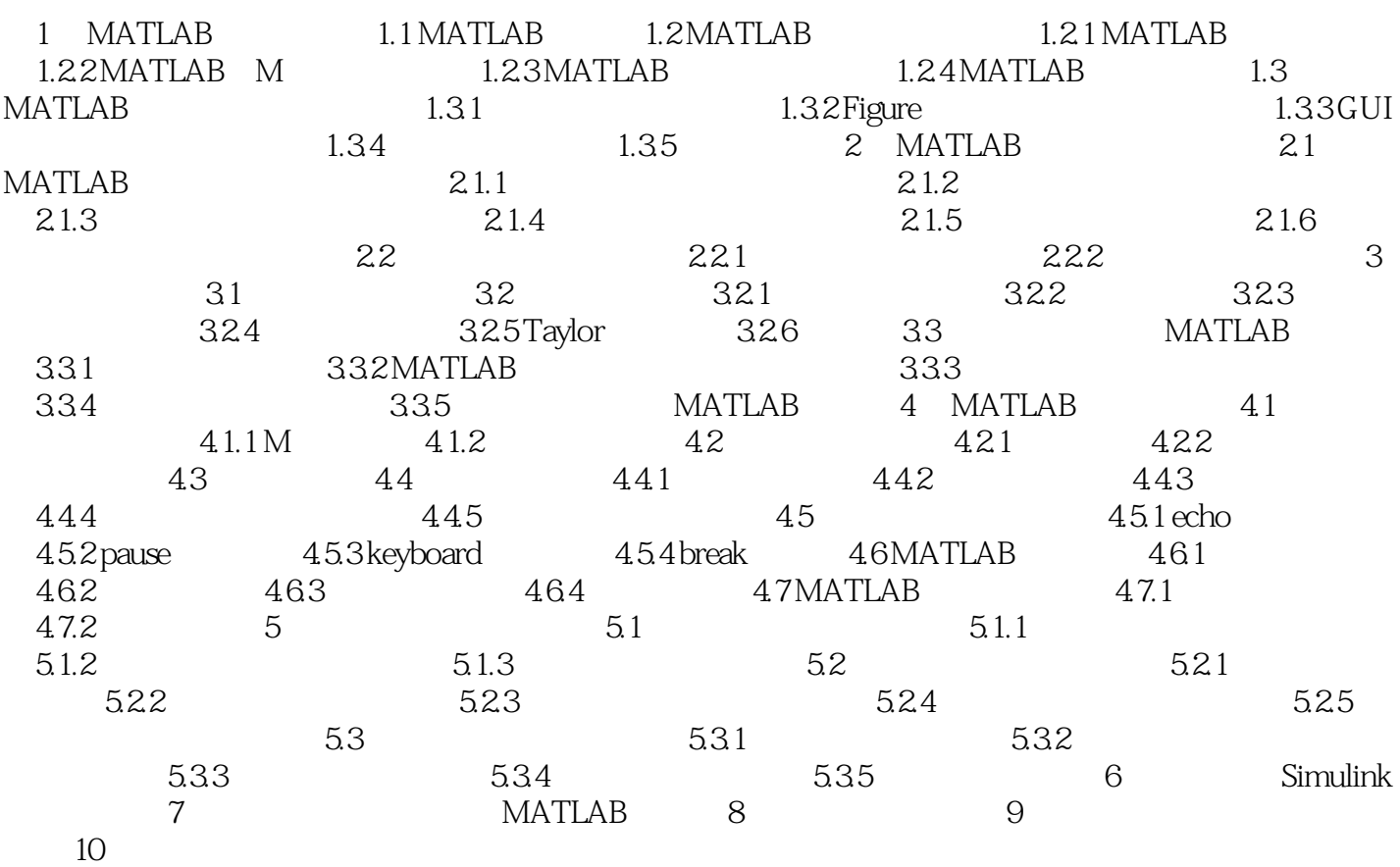

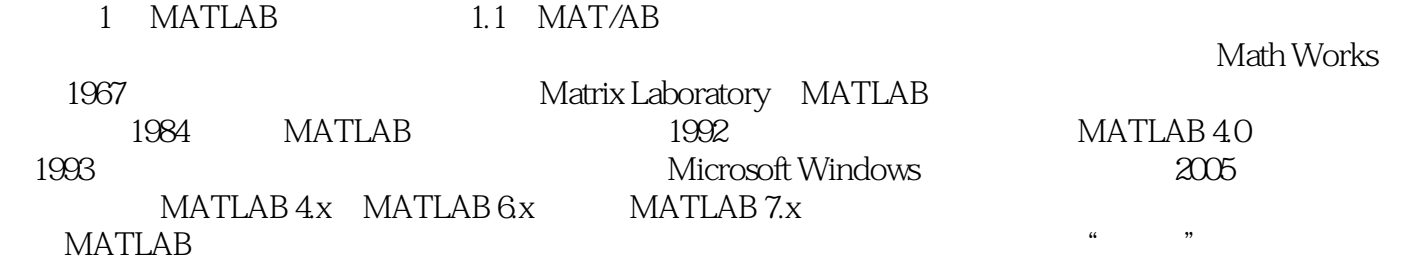

MATLAB MATLAB

本站所提供下载的PDF图书仅提供预览和简介,请支持正版图书。

:www.tushu000.com